**Chapter 11**

## **Real Time Operating System**

#### Lesson 05

#### **Exemplary Use of RTOS in System Design for of two LEDs ON-OFF program**

## RTOS

- RTX51 Tiny
- Let us set counts and write simple code without use of Timeout of the timer

## Preprocessor Statements

- #include <rtxt51tiny.h>
- int counter0; .
- int counter1;

## Task 1 Create and infinite in Code for task 0

- 2. job0 ( ) \_task\_ 0 { os\_create\_task (task 1); /\* task 1 ready  $= 0^*/$
- /\* Code for LED at port P1.0 OFF for counts < 10000 and ON for counts<20000 \*/

```
while (1) {
```

```
counter0 = 0; P1^0 = 0;
```

```
while \{ counter0 \le 10000\} \{ count0++; \};
```

```
P1^0 = 1;
```
}

```
while \{  \text{counter0} < 20000 \} \{ \text{count0++}; \};
```
#### While counting action Actions between Two Sections in Task 0

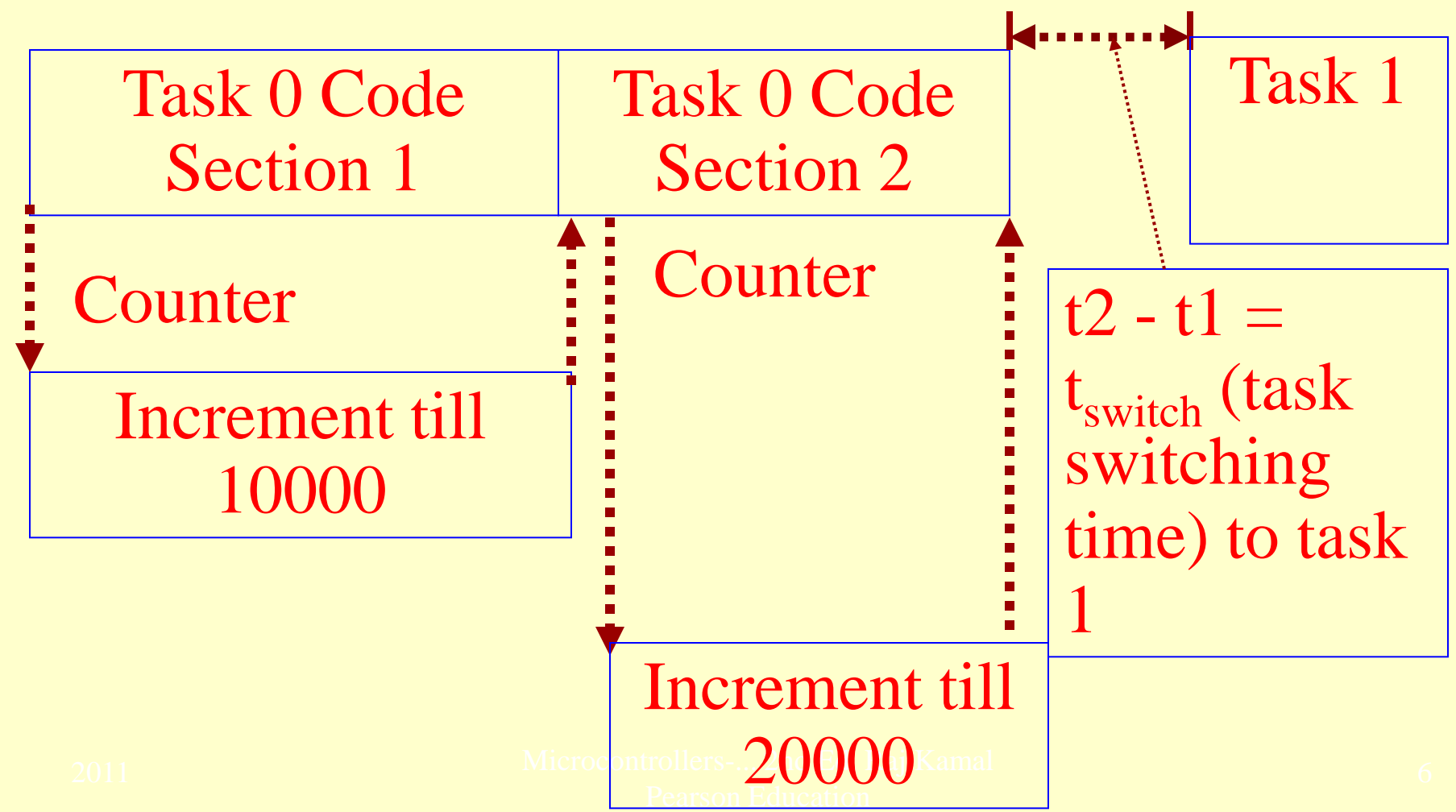

## Infinite loop in Code for task 1

```
job1 ( ) _task_ 1 {
```

```
/* Code for LED at port P1.1 OFF for counts \langle 10000 \rangleand ON for counts \leq 20000 \cdotwhile (1) { 
counter1 = 0; P1^1 = 0;
while { counter1 \langle = 10000} { count0++; };
P1^1 = 1;
while { counter1 \langle = 20000} { count0++; };
 }
};
```
#### While counting action Actions between Two Sections in Task 1

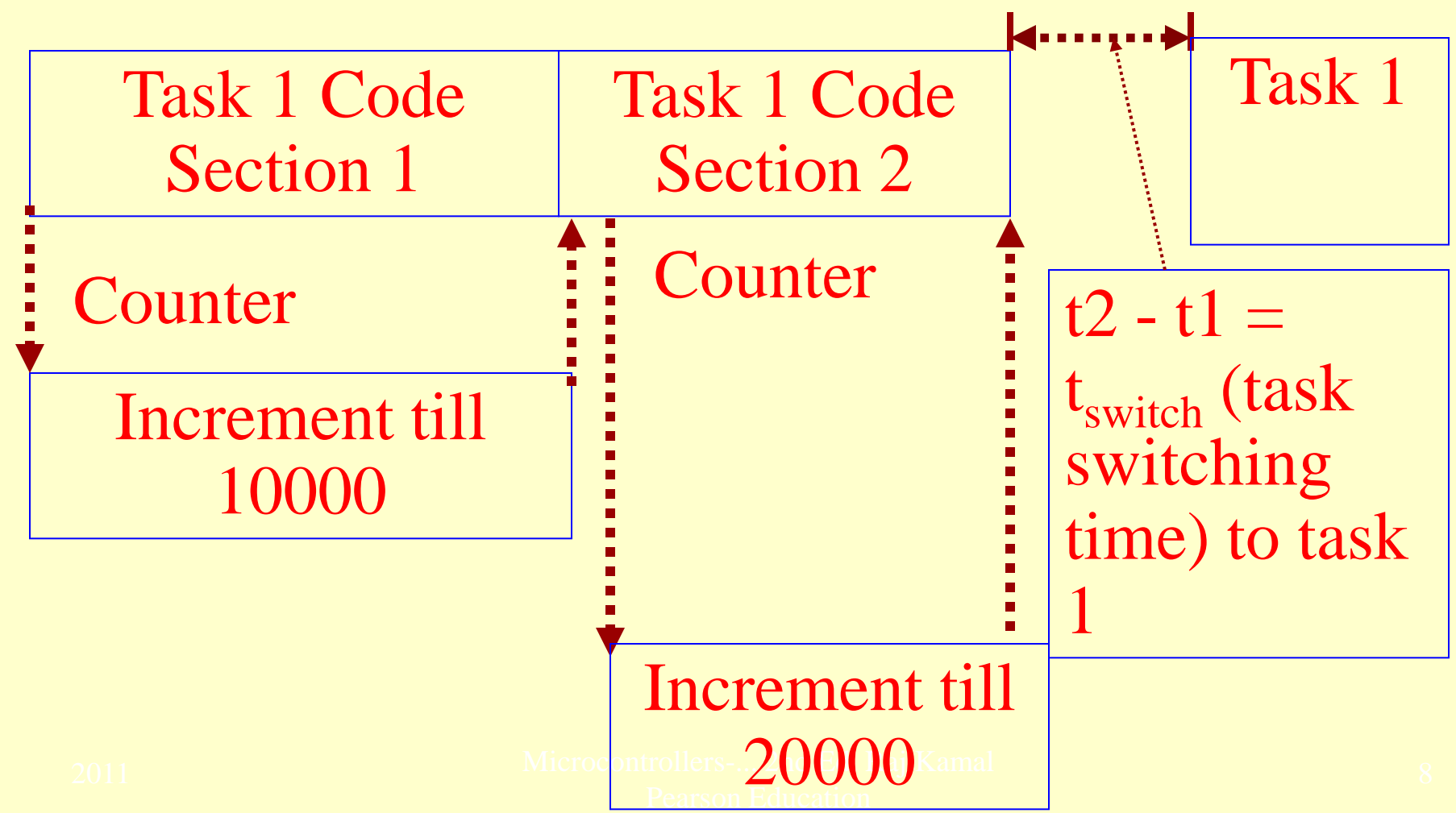

#### Disadvantage of Using counter loop

• CPU is busy all the time and cannot run another task

## RTOS

- Let us use timeout of timer in RTX51 tiny and set timeout for RTX51 tiny system clock
- After timeout, the RTX51 tiny interrupts task 1 and context switches to task 0

## **Use of the RTOS RTX166 tiny timer and RTX51 Tiny wait functions**

- Two LEDs connect to port 1 pins P1.0 and P1.1
- A task 0 for port pin 1.0 switches OFF for 100 ms and ON for 100 ms
- A task 1 for port pin 1.1 switches OFF for 150 ms and ON for 150 ms
- RTX51 tiny does an interrupt of each job after a timeout period

## **Use of the RTOS RTX166 tiny timer and RTX51 Tiny wait functions**

- The timeout period is predefined
- However use of the RTOS RTX166 tiny timer and RTX51 Tiny wait functions in a program for this system design— an efficient method.

#### Preprocessor Statements

1.  $\#$ include  $\langle$ rtx51full.h>  $\#include \langle$ rtx166t.h>

## Task 1 Create in Code for task 0

- 2. job $0$  ( )  $\_{task\_0}$  { os\_create\_task (task 1);  $/*$  task 1 ready =  $0*/$
- /\* Code for LED at port P1.0 OFF for 100 ms and ON for 100 ms \*/

## Infinite in Code for task 0

- while  $(1)$  {
- $P1^0 = 0$ ;
- *os\_wait* (**K\_TMO**, 100, 0); /\* Wait for signal K\_TMO after the number of system timer ticks (overflow interrupts) increment by 100 \*/
- $P1^0 = 1;$
- *os\_wait* (**K\_TMO**, 100, 0); /\* Wait for signal K TMO after 100 ticks\*/

 $\left\{ \right\}$ 

#### Timeout Actions between Two Sections in Task 0

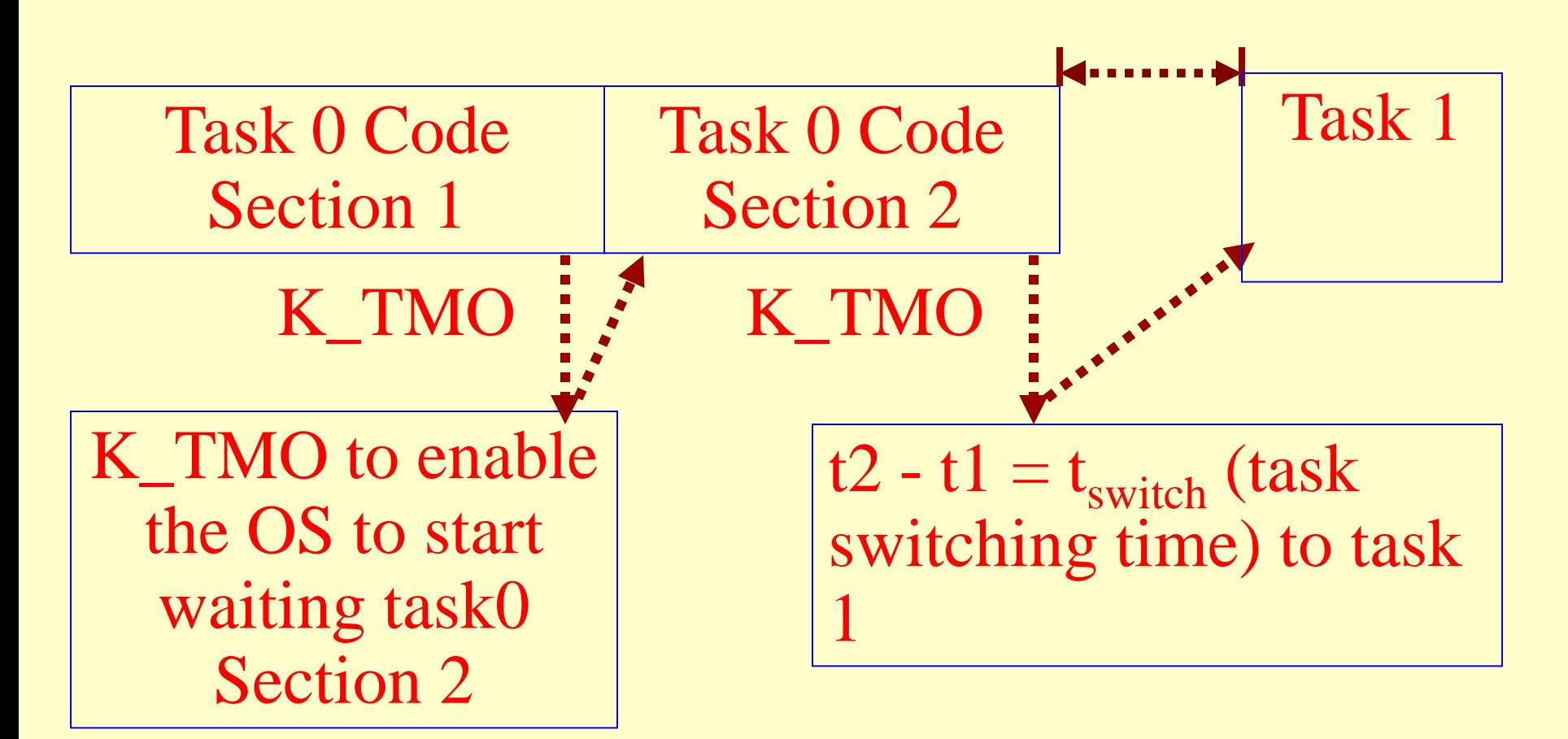

## Code for task 1

- job1 $()$  \_task\_1 {
- /\* Code for LED at port P1.1 OFF for 150 ms and ON for 150 ms \*/

# Infinite loop in Code for task 1

- while  $(1)$  {
- $P1^1 = 1$ ;
- *os\_wait* (**K\_TMO**, 150, 0);
- $P1^1 = 0$ ;
- *os\_wait* (**K\_TMO**, 150, 0);
- }

#### Timeout Actions between Two Sections in Task 1

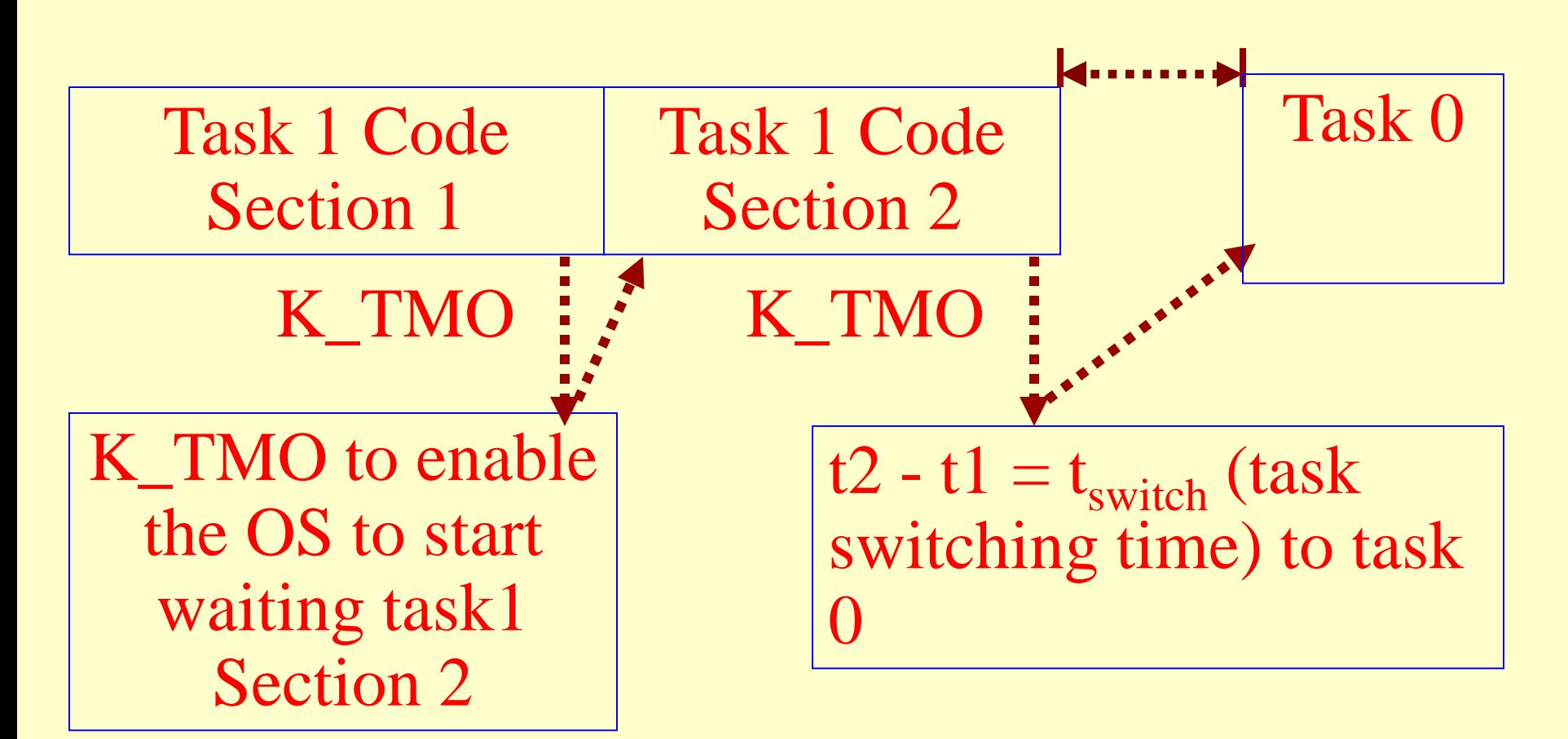

## Advantage of Using RTOS Timeout Functtion

• During the period timer is running the system can run other tasks, task2, task 3, ….

# Summary

2011 Microcontrollers-... 2nd Ed. Raj Kamal Pearson Education

#### We learnt

- Exemplary application of two LEDs ON-**OFF**
- Using variable *counter*
- Using timer and time-out function in RTOS
- Advantage of using RTOS timer function

#### End of Lesson 05 on

**Exemplary Use of RTOS in System Design for of two LEDs ON-OFF program**